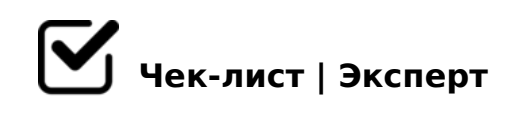

# **sweetchild.ru - первичная оптимизация**

Чек-лист по первичной оптимизации.

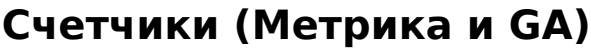

- Доступы к Яндекс.Метрике *Проверить установлена ли Яндекс.Метрика на сайте и получены ли доступы*
- Доступы к Я.Вебмастеру

*Проверить, установлен ли Яндекс.Вебмастер на сайте и получены ли доступы?*

Доступы к GA *Получены доступы к Google Analytics*

Доступы к Google Webmaster *Проверить, установлен ли Google.Вебмастер на сайте и получены ли доступы?*

# **Robots.txt**

Выявляем и закрываем дубли *UTM-метки, со слешем на конце и без, /index.php и т.д.*

#### Проверка дублей в я.вебмастере

*Скачиваем все проиндексированные страницы из я.вебмастера и в екселе выявляем дубли, закрываем их от индексации по маске URL* 

Парсим сайт Screaming Frog SEO

*Парсим сайт Screaming Frog SEO Spider Tool и выявляем незакрытые дубли. Закрываем* 

# **Семантика**

# Генерация семантики для того что есть (нынешнего каталога товара/услуг)

*Берем каждый товар/услугу, составляем список синонимов. Составляем под каждый тип товара/услуги список хвостов. Скрещиваем ключи с хвостамит, добавляем в tools*

### Сбор полноценной семантики

*Собираем полноценную семантику для сайта. Чистим, кластеризуем*

### **Оптимизация мета-тегов**

### $\Box$  Проверяем нынешние title, description, keywords, h1

*Парсим сайт Screaming Frog SEO и в екселевской таблице проверяем каждую страницу сайта. Выявляем: а. Не заполненные мета-теги б. Дубли мета-тегов в. Наличие всех коммерческих хвостов в мета-тегах г. Качество мета-тегов (короткие, длинные, ключи через запятую, недоспам, переспам и т.п.).*

#### Первичная оптимизация мета-тегов

*Оптимизируем на основании названия услуги и ее синонимов + коммерческие хвосты и город. Проверить наличие обязательных слов (например "симптомы, признаки, последствие).*

### Реоптимизация мета-тегов под семантику

*После того, как будет собрана полная семантика, под нее надо будет повторно реоптимизировать мета-теги*

#### Проверить наличие важных ключей в мета-тегах

*Например может не оказаться слова "Цена" или "Лечение".*

# **Структура каталога**

Создать страницы по каждую услугу и подуслугу

0?@8<5@ =0 A09B5 5ABL CA;C30 ";5G5=85 15A?;>48O", => =5B ";5G5=  $< C6G8 = " 8 "C 65 = 18 =". C6 => A > 74020BL : 0 @B > G : 8 CA; C3. ; O : 064 > 9 ;$ 4>;6=0 1KBL A2>O ?>A04>GG=0O AB@0=8F0. ;O 3@C??K CA;C3 - >1>1  $CA; C3$ .

 0AH8@O5< AB@C:BC@C :0B0;>30 ?>4 A5<0=B8:C 5;05< :;0AB5@870F8N A5<0=B8:8, ?>4 :064K9 :;0AB5@ 4>;6=0 1KBL >  $? > A04 > G = 00 A B @ 0 = 8 F0$ 

!>740=> A ?><>ILN >=;09= A5@28A0 '5:-;8|AtBp|s://Ac?h Se@HBists.expert

[:0: MB> C1@](https://checklists.expert/page/help#white-label)0BL?